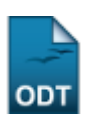

## **Cadastrar Áreas de Concentração**

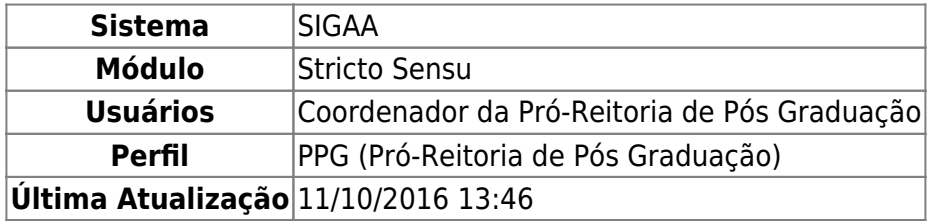

A Área de Concentração é o campo específico em que se situa o objeto de estudo da Pós Graduação e serve para agrupar disciplinas de um programa. Esta funcionalidade permite à Pró-Reitoria de Pós graduação cadastrar Áreas de Concentração.

Para cadastrar Áreas de Concentração, acesse o SIGAA → Módulos → Stricto Sensu → Cadastros → Áreas de Concentração → Cadastrar.

A tela exibida será para o cadastro dos Dados da Área de Concentração:

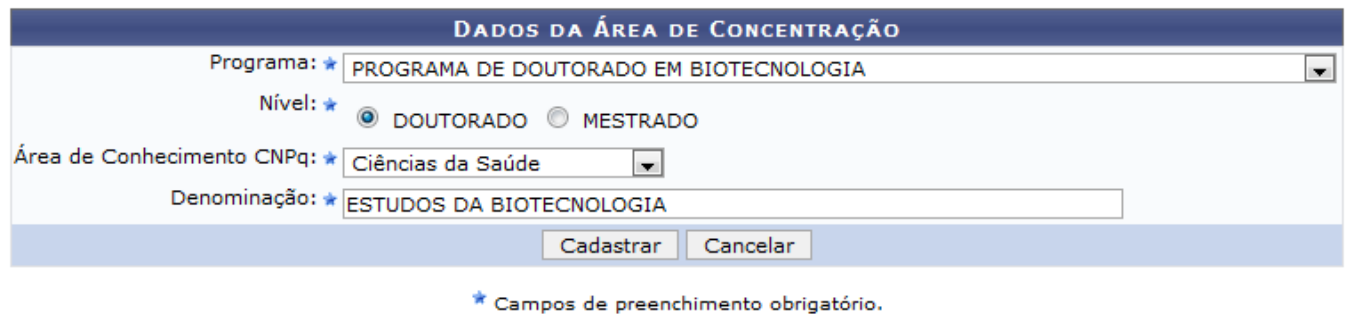

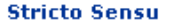

Clique em *Cancelar* caso desista da operação. O sistema apresentará uma janela para a confirmação do cancelamento da operação.

Pararetornar à tela inicial do módulo, clique em *Stricto Sensu*.

Na tela acima, o usuário deverá informar os seguintes dados para realizar o cadastro:

- Programa: Selecione o programa ao qual a área de concentração pertence;
- Nível: Selecione o nível da área de concentração entre DOUTORADO ou MESTRADO;
- Área de Conhecimento CNPq: Selecione a área de conhecimento no âmbito do CNPq;
- Denominação: O usuário deverá informar a denominação que a área de concentração a ser cadastrada terá.

Exemplificaremos com:

- Programa: PROGRAMA DE DOUTORADO EM BIOTECNOLOGIA;
- Nível: DOUTORADO:
- Área de Conhecimento CNPq: Ciências da Saúde;
- Denominação: ESTUDOS DA BIOTECNOLOGIA.

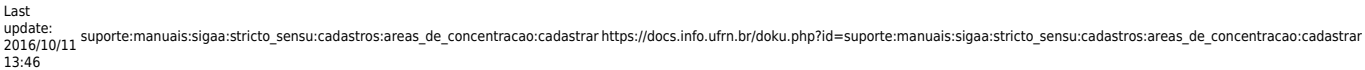

Após informar os dados necessários, clique em *Cadastrar*. A seguinte mensagem será apresentada no topo da tela:

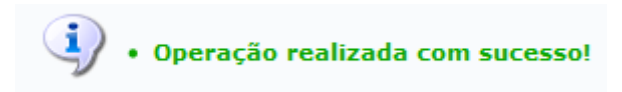

**Bom Trabalho!**

## **Manuais Relacionados**

[Buscar/Alterar Áreas de Concentração](https://docs.info.ufrn.br/doku.php?id=suporte:manuais:sigaa:stricto_sensu:cadastros:areas_de_concentracao:buscar_alterar)

[<< Voltar - Manuais do SIGAA](https://docs.info.ufrn.br/doku.php?id=suporte:manuais:sigaa:stricto_sensu:lista)

From: <https://docs.info.ufrn.br/>-

Permanent link: **[https://docs.info.ufrn.br/doku.php?id=suporte:manuais:sigaa:stricto\\_sensu:cadastros:areas\\_de\\_concentracao:cadastrar](https://docs.info.ufrn.br/doku.php?id=suporte:manuais:sigaa:stricto_sensu:cadastros:areas_de_concentracao:cadastrar)**

Last update: **2016/10/11 13:46**

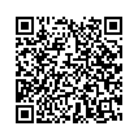